## **Peticiones**

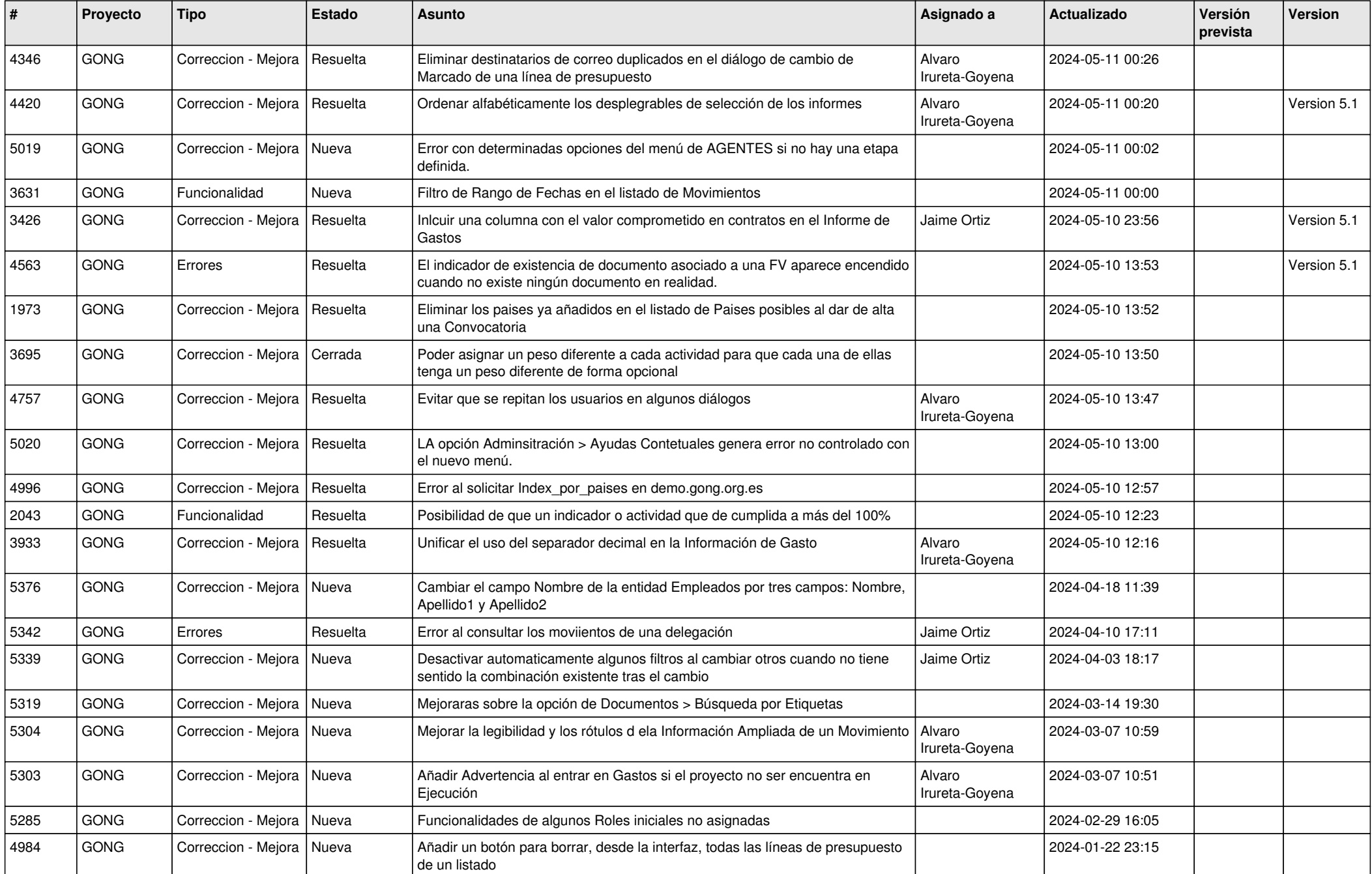

![](_page_1_Picture_402.jpeg)

![](_page_2_Picture_422.jpeg)

![](_page_3_Picture_424.jpeg)

![](_page_4_Picture_447.jpeg)

![](_page_5_Picture_430.jpeg)

![](_page_6_Picture_437.jpeg)

![](_page_7_Picture_471.jpeg)

![](_page_8_Picture_469.jpeg)

![](_page_9_Picture_503.jpeg)

![](_page_10_Picture_421.jpeg)

![](_page_11_Picture_486.jpeg)

![](_page_12_Picture_441.jpeg)

![](_page_13_Picture_426.jpeg)

![](_page_14_Picture_511.jpeg)

![](_page_15_Picture_484.jpeg)

![](_page_16_Picture_92.jpeg)